Bugs & Wish list

Image Galleries - Scroll Forward goes 2 pictures forward instead of going to the next picture | Tiki Wiki CMS Groupware :: Development

Image Galleries - Scroll Forward goes 2 pictures forward instead of going to the next picture

Status

Pending

Subject

Image Galleries - Scroll Forward goes 2 pictures forward instead of going to the next picture

Version

2.x

Category

Consistency

**Feature** 

**Image Gallery** 

Resolution status

New

Submitted by

hmayer1980

Lastmod by

hmayer1980

Rating

 $\bigstar \bigstar \bigstar \bigstar \bigstar (0)$ 

## Description

Browsing Images in an Gallery - scroll forward jumps over one picture and opens the second next. Browsing Back an image works fine, just forward seems to act wrong.

See

http://www.hmayer.net/tiki-browse\_image.php?galleryId=360&sort\_mode=name\_asc&imageId=100 44&scalesize=800

If i scroll forward it will open imageID=10046 - even while 10045 exists and is in line with the sort mode.

Priority

25

Demonstrate Bug (Tiki 19+)

Please demonstrate your bug on show2.tiki.org

Version: trunk ▼

Demonstrate Bug (older Tiki versions)

Ticket ID

1979

Created

Saturday 23 August, 2008 13:11:16 GMT-0000

by Unknown

## LastModif

Saturday 23 August, 2008 13:11:16 GMT-0000

## Comments

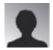

poorman 21 Oct 08 07:22 GMT-0000

It is still broken in TikiWiki 2.2.

There is wrong incrementation in tiki-browse image.php (in 2.2. it's on line 144).

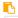

\$smarty->assign('nextimg', \$listImgId[\$offset+2]);

After simple fix it'll be working well

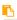

\$smarty->assign('nextimg', \$listImgId[\$offset+1]);

Anybody from Tiki team able to fix it?

Cheers, pm

## Attachments

| filename created hits comment version filetype |  |
|------------------------------------------------|--|
|------------------------------------------------|--|

No attachments for this item

The original document is available at

https://dev.tiki.org/item 1979-Image-Galleries-Scroll-Forward-goes-2-pictures-forward-instead-of-going-to-the-next-picture